**Draw Circle Rhombus [32|64bit]**

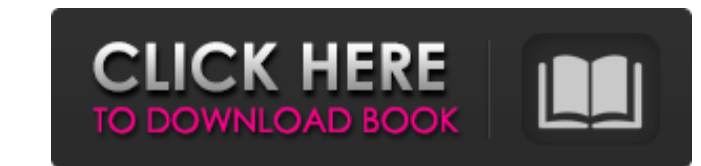

## **Draw Circle Rhombus**

It is based on drawing an icosahedron. The first step is to draw a circle for the center of the rhombuses. Then the script automatically draws the rhombuses. In addition you can set the number of rhombuses. To use this scr installation of GIMP. Changes log: Version 2.0.3: When creating the rhombuses, the position of the center point is changed. The script now asks which ring of the icosahedron you want to draw all the rings at once you have to turn the color of all the points in your drawing. Added the possibility to choose the color of the center point. Changed the colors to the printing colors. Version 1.0.0: Initial version. A script creates a circle with If you want to draw another ring, you have to do that manually. It is supported in GIMP v.2.0 and higher. Author: hauke Website: A script that allows you to draw a hexagon. Hexagon. Then the script draws the hexagon. Then have used GIMP and GIMP scripting support. Changes log: Added scripting support. Version 1.0.0: Initial version 1.0.0: Initial version. A script that allows you to draw hexagons. BASIC is a word oriented BASIC program for you want. You can also customize many aspects of the text effects

This script allows you to draw a number of rhombuses around a circle in a parametric way. I'd like to point out that I have tested and this script works fine, it's already in the repository and up to date. It's your turn. ins/add\_rhombus\_to\_layer.py import gimp, gimpfu class RHLayer(object): """ Add the rhombus to layer. """ def \_init\_(self, context): self.context = context def add(self, layer, x, y, radius): return def python(self, context gimp.layer\_get\_label(self.context), \_("Base layer:"), gimp.base\_layer\_get\_name(self.context), \_("Active layer.get\_name(self.context), \_("Active layer:"), gimp.active\_layer\_get\_name(self.context), \_("Active layer:"), gimp.a color:"), layer.config.background, b7e8fdf5c8

**Draw Circle Rhombus Free Registration Code Free (April-2022)**

## **Draw Circle Rhombus Crack + Activation Free (2022)**

A script that helps you draw a number of rhombuses around a circle in parametric form. Script Features: Draw Circle Rhombus Features: Only one circle can be automatically generated around the circle and the size of the rho for a circle and a number of rhombuses or alternatively by entering parameters to draw a circle rhombus like (X parameter, Y parameter, Y parameter, Y parameter). Draw Circle Rhombus Script The script requires circle name Output: The script creates the rhombuses around a circle in a parametric way. Vector-to-Bitmap is a GIMP script that allows you to turn a vector image into a bitmap image. You can control the resolution of the bitmap image Bitmap Features: Creates bitmaps with full color, high quality. You can set the resolution of the bitmap image. You can set the colorspace of the bitmap image. You can resize the bitmap image. Run by entering vector to-Bit or set the colorspace. Enter the dimensions of the bitmap image. Vector-to-Bitmap Script Input: Input required for Vector-to-Bitmap Script The script requires vector image as input. The script requires dimensions of the bi convert your favorite photos into vegas images. Vegas/Harvest Description: A script that efficiently converts images into ve

## **What's New In Draw Circle Rhombus?**

Draw a polygonal rhombus around a circle. The width of the shape can be adjusted by setting the parameter that controls the number of sides to be drawn. The script includes automatic defaults can be overwritten by setting adjusted to suit the project at hand. If the circles does not have to be connected, and only one circle is required, you can simply add the script name into the script editor of GIMP. Remember to save the script Commands: Mame: Icons Do not accept defaults Add Code: ;@@@@@; file = "" ;@@@; file\_gimp\_2\_8 = "" ;@@@@@@@@@; =====; current\_layer = "" draw\_layer = "" draw\_layer = "";@@@@@@@@ function gimp\_message,\_button) { g\_warning(\_message); r g\_error(\_message); return TRUE; } ;@@@@@@@ private ( ) function Init() { file = "" file\_gimp\_2\_8 = "" current\_layer = "" draw\_layer = "" gimp\_message\_dialog\_warning("ERROR", "Cancel")

## **System Requirements For Draw Circle Rhombus:**

\* Windows Vista or higher \* Two or more Dual Core CPUs (2GHz or higher) \* 1GB or more RAM \* 10GB or more disk space \* DirectX9 compatible video card \* 16-bit or higher bit audio card \* IE8 or higher \* Windows XP or higher

[https://www.oldlyme-ct.gov/sites/g/files/vyhlif3616/f/uploads/application\\_burn\\_permit.pdf](https://www.oldlyme-ct.gov/sites/g/files/vyhlif3616/f/uploads/application_burn_permit.pdf) <https://buycoffeemugs.com/file-sync-incl-product-key-pcwindows-latest/> [https://socialagora.xyz/upload/files/2022/07/crpn3QiirBAARimUZXOV\\_04\\_7b2e23ecc31568417a4fbdc6cc6d4d7a\\_file.pdf](https://socialagora.xyz/upload/files/2022/07/crpn3QiirBAARimUZXOV_04_7b2e23ecc31568417a4fbdc6cc6d4d7a_file.pdf) <http://inventnet.net/advert/genymotion-plugin-for-eclipse-crack-license-key-3264bit/> [https://vegbyte.com/wp-content/uploads/2022/07/Simple\\_Date\\_System\\_Functions\\_\\_Crack\\_\\_2022\\_New.pdf](https://vegbyte.com/wp-content/uploads/2022/07/Simple_Date_System_Functions__Crack__2022_New.pdf) <http://nelsonescobar.site/?p=2583> <https://ozrural.com/index.php/advert/clip-tracking-crack-with-full-keygen-free-for-windows/> <https://dunstew.com/advert/evolynx-radius-load-test-utility-crack-with-full-keygen/> <https://thebakersavenue.com/powerplaylist-crack-activation-code-with-keygen-pc-windows/> <https://cscases.com/the-fine-art-of-the-motorcycle-engine-screensaver-for-pc/> <https://geobook.ge/advert/codeachi-library-management-system-7-6-8-0-crack-license-keygen/> <https://delicatica.ru/2022/07/04/d-link-dcs-1110-camera-installation-wizard-crack-free-3264bit-latest-2022/> <http://www.ourartworld.com/nagaina-crack-full-version-pc-windows/> <https://dev.izyflex.com/advert/utubster-crack-with-license-code-free-pc-windows/> [https://ntxrealtorresource.net/wp-content/uploads/2022/07/Ghost\\_Machine.pdf](https://ntxrealtorresource.net/wp-content/uploads/2022/07/Ghost_Machine.pdf) <https://www.mil-spec-industries.com/system/files/webform/Renee-PassNow.pdf> [https://nesens.com/wp-content/uploads/2022/07/CALENDAR\\_Crack\\_\\_\\_Incl\\_Product\\_Key\\_Download\\_2022.pdf](https://nesens.com/wp-content/uploads/2022/07/CALENDAR_Crack___Incl_Product_Key_Download_2022.pdf) <https://perlevka.ru/advert/free-quick-word-to-pdf-converter-crack-free-download-2022-latest/> <https://www.ulethbridge.ca/system/files/webform/2022/07/kielnara452.pdf> <http://feelingshy.com/temonz-crack-download-for-windows/>